## **Exploring ASCII**

ASCII stands for the American Standard Code for Information Interchange. It's a system used to represent English characters, and it was designed to encode 128 different characters. The table below maps the uppercase alphabet to 7-digit values.

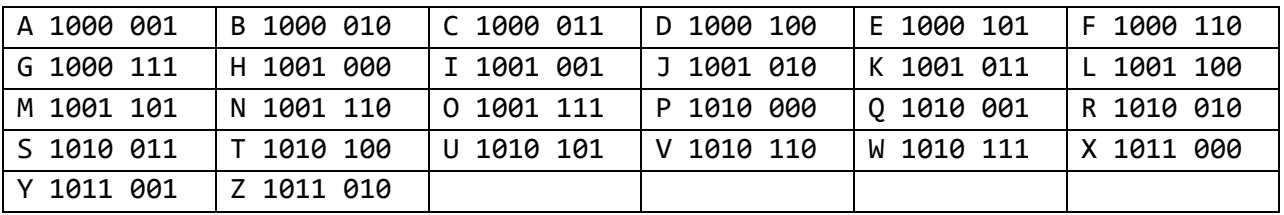

Part I. First try translating this message from binary numbers to English letters:

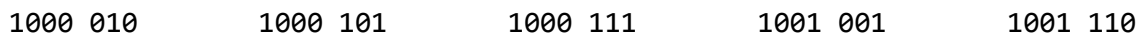

 **\_\_\_\_\_\_\_\_\_ \_\_\_\_\_\_\_\_\_ \_\_\_\_\_\_\_\_\_ \_\_\_\_\_\_\_\_\_ \_\_\_\_\_\_\_\_\_**

**Part II**. Encode your own message using the binary representation of each alphabetic character that you use. Write each binary number on the lines below. Your message may be anywhere from 8 – 15 letters long. Then trade with a friend and see if you can decode each other's messages.

**\_\_\_\_\_\_\_\_\_ \_\_\_\_\_\_\_\_\_ \_\_\_\_\_\_\_\_\_ \_\_\_\_\_\_\_\_\_ \_\_\_\_\_\_\_\_\_**

**\_\_\_\_\_\_\_\_\_ \_\_\_\_\_\_\_\_\_ \_\_\_\_\_\_\_\_\_ \_\_\_\_\_\_\_\_\_ \_\_\_\_\_\_\_\_\_**

**\_\_\_\_\_\_\_\_\_ \_\_\_\_\_\_\_\_\_ \_\_\_\_\_\_\_\_\_ \_\_\_\_\_\_\_\_\_ \_\_\_\_\_\_\_\_\_**

Part III. Two friends named Alice and Bob are exchanging messages using ASCII code. It looks like Alice may have made a mistake when she converted her letters into binary. Can you find Alice's mistake? Once you have found where she went wrong, describe Alice's mistake on the lines below and correct her binary message.

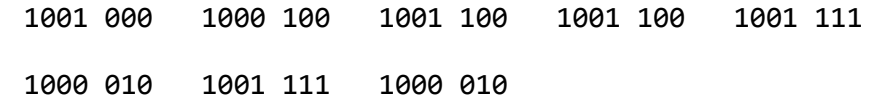

\_\_\_\_\_\_\_\_\_\_\_\_\_\_\_\_\_\_\_\_\_\_\_\_\_\_\_\_\_\_\_\_\_\_\_\_\_\_\_\_\_\_\_\_\_\_\_\_\_\_\_\_\_\_\_\_\_\_\_\_\_\_\_\_\_\_\_\_\_\_\_\_\_\_\_\_\_\_\_\_\_\_\_\_\_

\_\_\_\_\_\_\_\_\_\_\_\_\_\_\_\_\_\_\_\_\_\_\_\_\_\_\_\_\_\_\_\_\_\_\_\_\_\_\_\_\_\_\_\_\_\_\_\_\_\_\_\_\_\_\_\_\_\_\_\_\_\_\_\_\_\_\_\_\_\_\_\_\_\_\_\_\_\_\_\_\_\_\_\_\_

# **Using Parity for Error Checking**

When saving data to your computer or sending data over the internet, errors can happen. The character "A" only takes seven binary bits (zeros and ones) to represent, and the eighth bit is used as a *parity* bit to try and detect if an error happened while saving the letter to your computer.

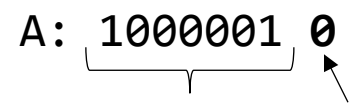

Binary for "A" 0 is the *parity* bit

Below is part of the ASCII table (the part that shows capital letters) with parity bit shown in **bold**:

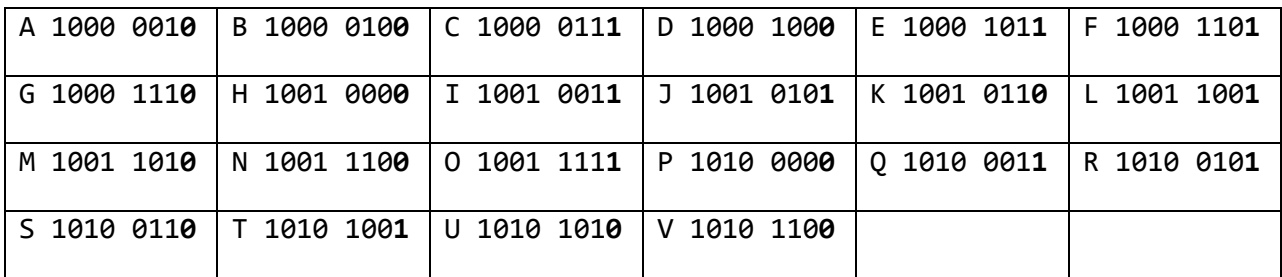

### **Part I.**

- a) How man bits (zeros and ones) are used to represent the letter C, without a parity bit? \_\_\_\_
- b) What parity bit is used for the letter C (circle one)? **1** or **0**
- c) Why is 1 used as the parity bit for J, rather than 0?

**Part II.** Complete the table by filling in the parity bit for the letters W,X,Y and Z. **Remember that a parity bit is 0 if there are an** *even* **number of 1's in the binary number, or it is 1 if there are an** *odd* **number of 1's in the binary number.**

\_\_\_\_\_\_\_\_\_\_\_\_\_\_\_\_\_\_\_\_\_\_\_\_\_\_\_\_\_\_\_\_\_\_\_\_\_\_\_\_\_\_\_\_\_\_\_\_\_\_\_\_\_\_\_\_\_\_\_\_\_\_\_\_\_\_\_\_\_\_\_\_\_\_\_\_\_\_ \_\_\_\_\_\_\_\_\_\_\_\_\_\_\_\_\_\_\_\_\_\_\_\_\_\_\_\_\_\_\_\_\_\_\_\_\_\_\_\_\_\_\_\_\_\_\_\_\_\_\_\_\_\_\_\_\_\_\_\_\_\_\_\_\_\_\_\_\_\_\_\_\_\_\_\_\_\_

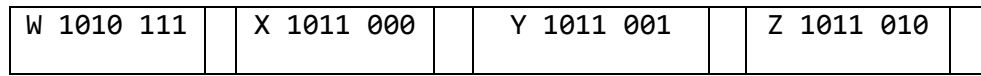

**Part III**. Below is the same message as in the first worksheet, but this time it was sent with parity bits. Is there an error in the message? **First, underline the parity bits, then circle a binary number if you think it was sent incorrectly.**

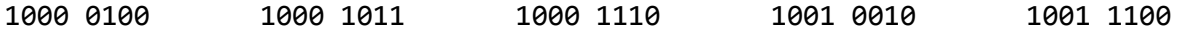

## **Error Passing Game**

## **Computer**

- 1. Come up with a letter in your head. Using worksheet 1, translate the letter to binary and write the binary representation down on the line below.
- **2.** Decide whether a 0 or 1 should be used as the parity bit. Re-write the parity bit in the blank below. **Remember that a parity bit is 0 if there are an** *even* **number of 1's in the binary number, or it is 1 if there are an** *odd* **number of 1's in the binary number.**

\_\_\_\_\_\_\_\_\_\_\_\_\_\_\_\_

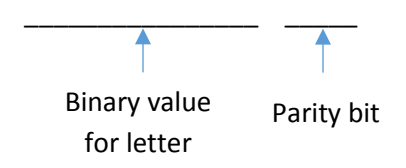

3. Pass your sheet of paper to the person in the middle.

#### **Message Passer**

- **1.** Double check that the computer has selected the correct parity bit. **Remember that a parity bit is 0 if there are an** *even* **number of 1's in the binary number, or it is 1 if there are an** *odd* **number of 1's in the binary number.** If the computer has selected an incorrect parity bit, help them fix their error.
- 2. You get to choose whether you like to make an error or not! If you would like to make an error, recopy the computer's binary letter value below, but change ONE of the bits. If you would not like to make an error, then copy the binary value for the letter as is.
	- You CANNOT change more than one bit.
	- You CANNOT change the parity bit.

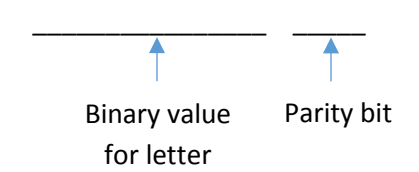

3. Pass your sheet of paper (but NOT the original paper) to other computer to see if they can determine whether you made an error or not.